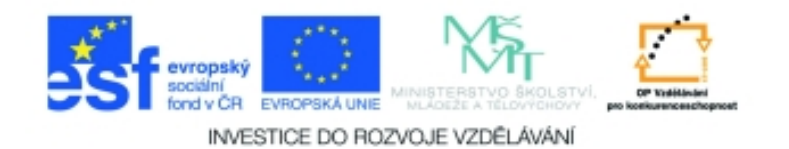

## **Inf-12 Počítačové sítě Anotace k sadě 20 materiálů**

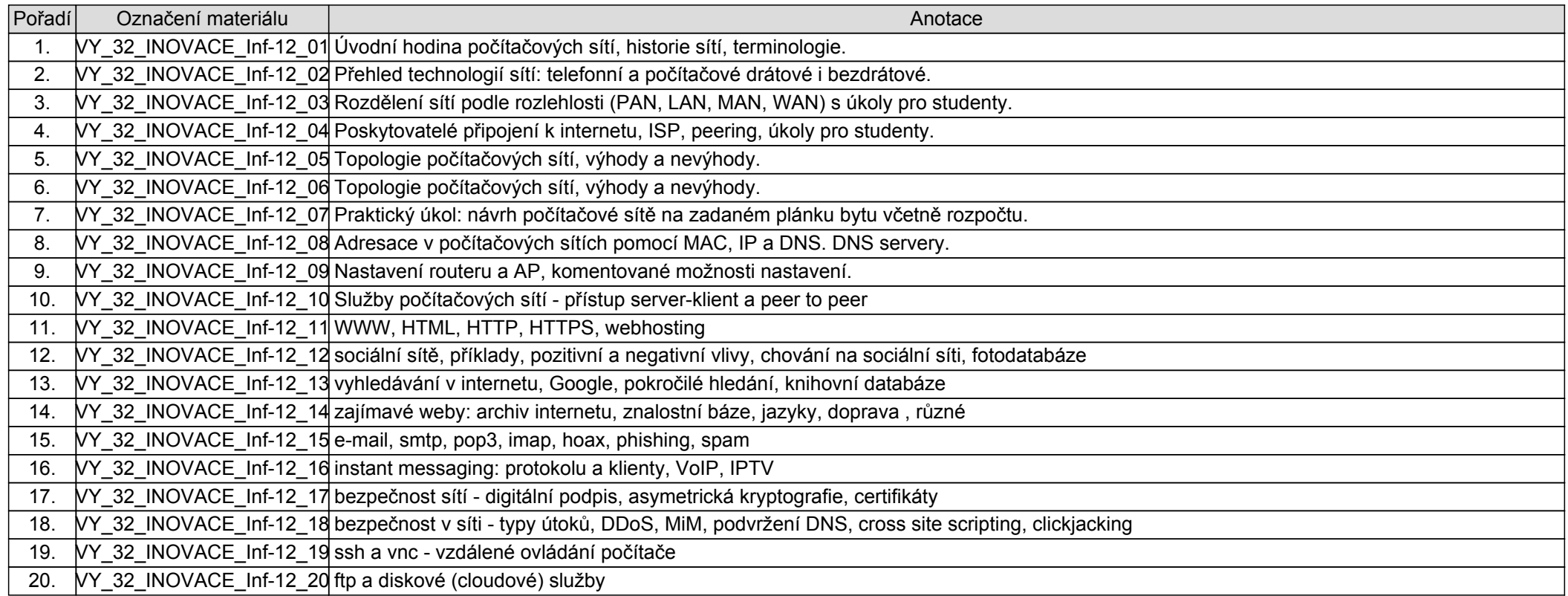